## Set Static Ip Ubuntu Server 13.10 >>>CLICK HERE<<<

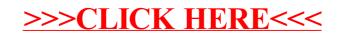